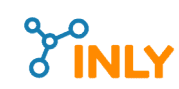

Page 1

## Practical Automation and Data Science

www.inly.tech © Inly LLC 2020 Summer Program Curriculum info@inly.llc

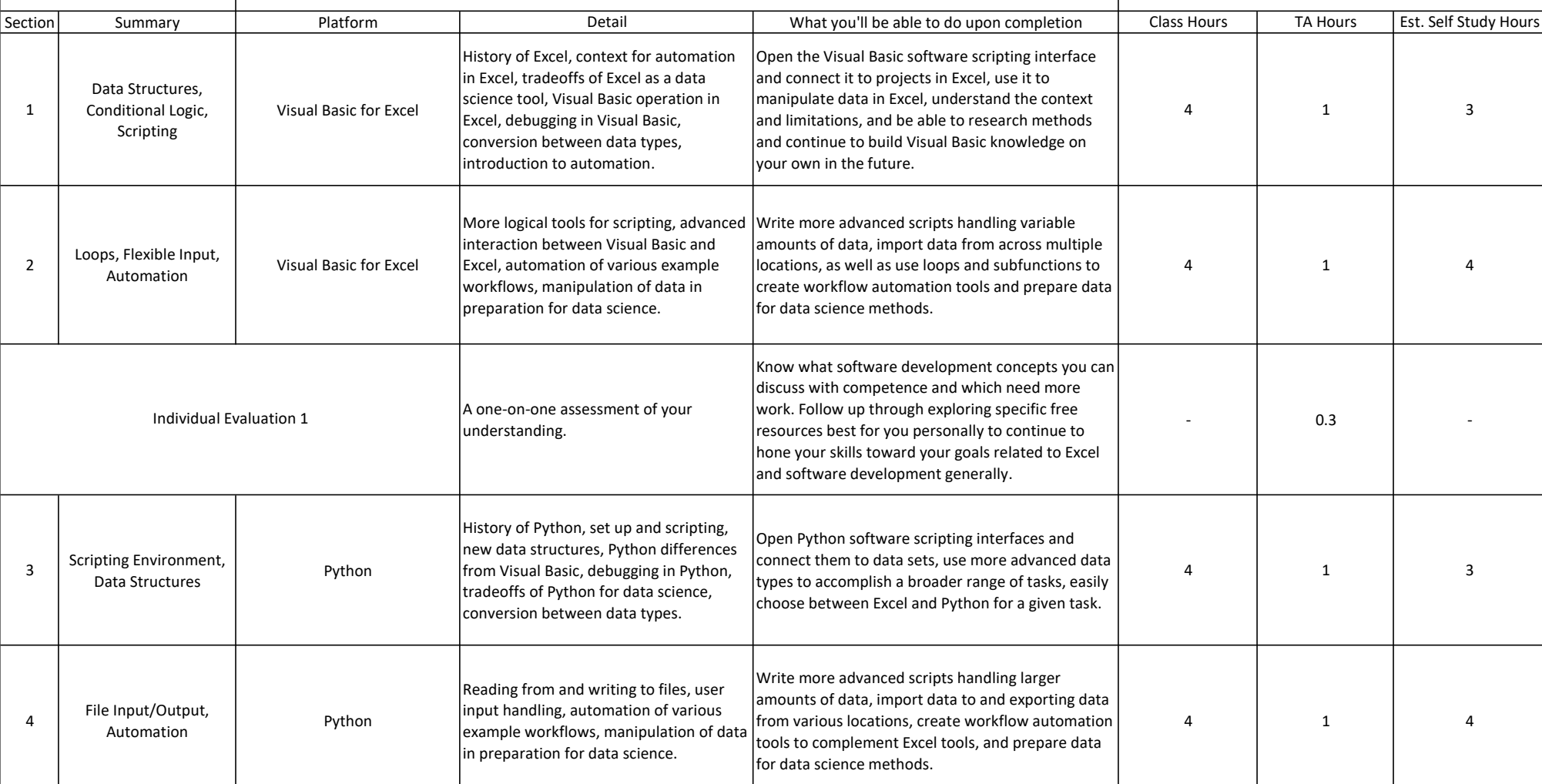

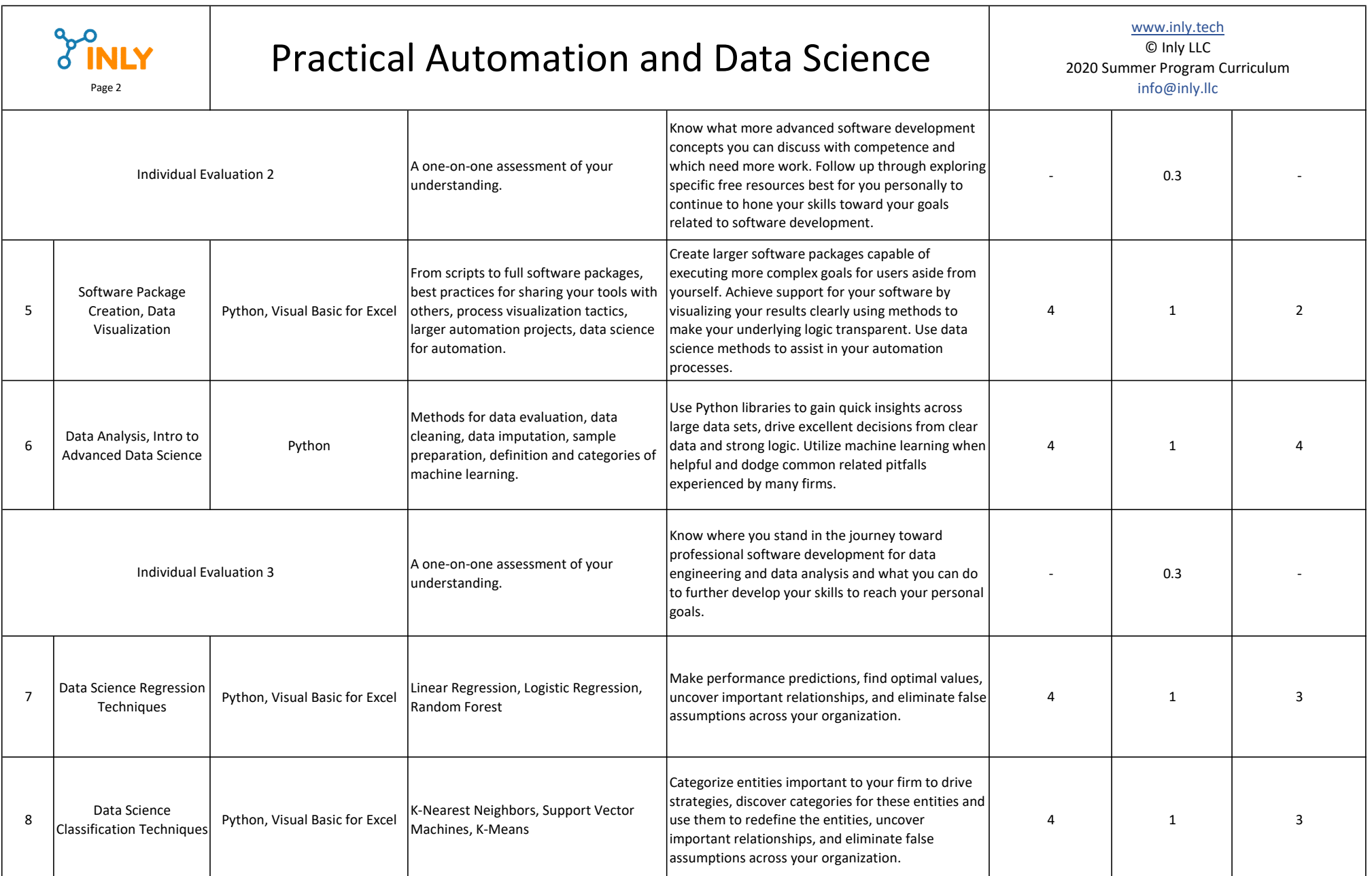

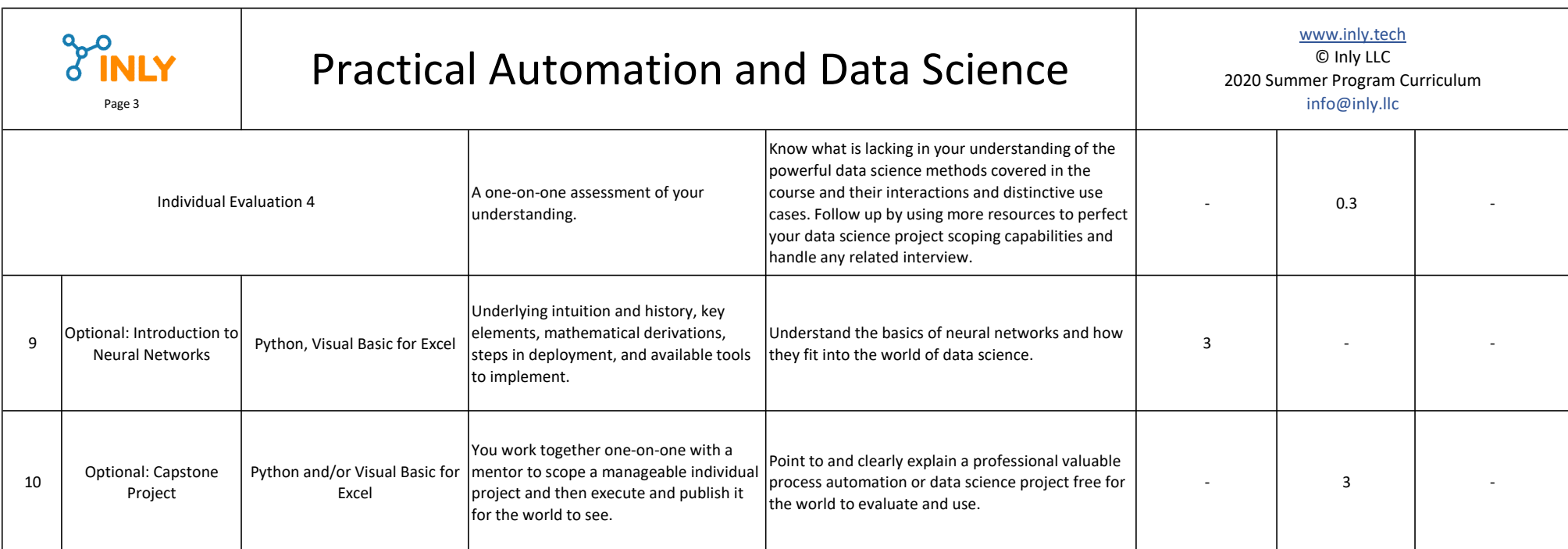